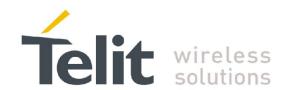

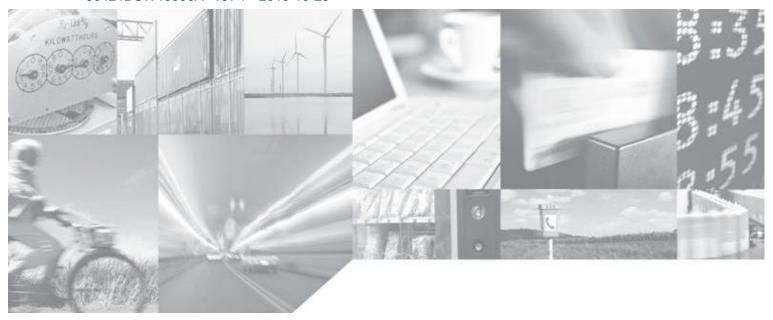

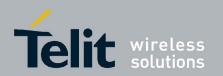

## **APPLICABLE PRODUCTS**

| PRODUCT  | P/N             |
|----------|-----------------|
| SE868-V3 | SE868V3A577R001 |
|          | SE868V3A577R002 |
|          | SE868V3A577T001 |
|          | SE868V3A577T002 |
| SE873    | SE873GNS577R001 |
|          | SE873GNS577R002 |
|          | SE873GNS577R003 |
|          | SE873GNS577R004 |

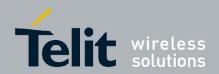

#### SPECIFICATIONS SUBJECT TO CHANGE WITHOUT NOTICE

#### Notice

While reasonable efforts have been made to assure the accuracy of this document, Telit assumes no liability resulting from any inaccuracies or omissions in this document, or from use of the information obtained herein. The information in this document has been carefully checked and is believed to be entirely reliable. However, no responsibility is assumed for inaccuracies or omissions. Telit reserves the right to make changes to any products described herein and reserves the right to revise this document and to make changes from time to time in content hereof with no obligation to notify any person of revisions or changes. Telit does not assume any liability arising out of the application or use of any product, software, or circuit described herein; neither does it convey license under its patent rights or the rights of others.

It is possible that this publication may contain references to, or information about Telit products (machines and programs), programming, or services that are not announced in your country. Such references or information must not be construed to mean that Telit intends to announce such Telit products, programming, or services in your country.

#### Copyrights

This instruction manual and the Telit products described in this instruction manual may be, include or describe copyrighted Telit material, such as computer programs stored in semiconductor memories or other media. Laws in the Italy and other countries preserve for Telit and its licensors certain exclusive rights for copyrighted material, including the exclusive right to copy, reproduce in any form, distribute and make derivative works of the copyrighted material. Accordingly, any copyrighted material of Telit and its licensors contained herein or in the Telit products described in this instruction manual may not be copied, reproduced, distributed, merged or modified in any manner without the express written permission of Telit. Furthermore, the purchase of Telit products shall not be deemed to grant either directly or by implication, estoppel, or otherwise, any license under the copyrights, patents or patent applications of Telit, as arises by operation of law in the sale of a product.

#### **Computer Software Copyrights**

The Telit and 3rd Party supplied Software (SW) products described in this instruction manual may include copyrighted Telit and other 3rd Party supplied computer programs stored in semiconductor memories or other media. Laws in the Italy and other countries preserve for Telit and other 3rd Party supplied SW certain exclusive rights for copyrighted computer programs, including the exclusive right to copy or reproduce in any form the copyrighted computer program. Accordingly, any copyrighted Telit or other 3rd Party supplied SW computer programs contained in the Telit products described in this instruction manual may not be copied (reverse engineered) or reproduced in any manner without the express written permission of Telit or the 3rd Party SW supplier. Furthermore, the purchase of Telit products shall not be deemed to grant either directly or by implication, estoppel, or otherwise, any license under the copyrights, patents or patent applications of Telit or other 3rd Party supplied SW, except for the normal non-exclusive, royalty free license to use that arises by operation of law in the sale of a product.

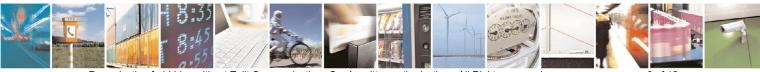

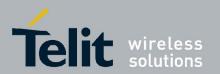

### **Usage and Disclosure Restrictions**

#### **License Agreements**

The software described in this document is the property of Telit and its licensors. It is furnished by express license agreement only and may be used only in accordance with the terms of such an agreement.

#### **Copyrighted Materials**

Software and documentation are copyrighted materials. Making unauthorized copies is prohibited by law. No part of the software or documentation may be reproduced, transmitted, transcribed, stored in a retrieval system, or translated into any language or computer language, in any form or by any means, without prior written permission of Telit

#### **High Risk Materials**

Components, units, or third-party products used in the product described herein are NOT fault-tolerant and are NOT designed, manufactured, or intended for use as on-line control equipment in the following hazardous environments requiring fail-safe controls: the operation of Nuclear Facilities, Aircraft Navigation or Aircraft Communication Systems, Air Traffic Control, Life Support, or Weapons Systems (High Risk Activities"). Telit and its supplier(s) specifically disclaim any expressed or implied warranty of fitness for such High Risk Activities.

#### **Trademarks**

TELIT and the Stylized T Logo are registered in Trademark Office. All other product or service names are the property of their respective owners.

Copyright © Telit Communications S.p.A. 2015.

## **Contents**

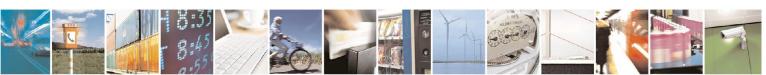

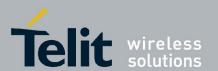

80424DSW10086A - rev 1 - 2015-10-28

| 1. IN        | INTRODUCTION                                                  |    |  |  |
|--------------|---------------------------------------------------------------|----|--|--|
| 1.2.         | CONTACT INFORMATION, SUPPORTTEXT CONVENTIONSRELATED DOCUMENTS | 6  |  |  |
| 2. SI        | UMMARY DESCRIPTION                                            | 8  |  |  |
| 2.1.<br>2.2. | VARIANT CONFIGURATIONS                                        | Ç  |  |  |
| 2.4.         | VERSION STRINGS                                               | 10 |  |  |
| 3. CH        | HANGE DESCRIPTIONS                                            | 11 |  |  |
| 4. DO        | OCUMENT HISTORY                                               | 12 |  |  |

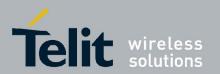

## 1. Introduction

The information presented in this document is believed to be accurate and reliable. However, no responsibility is assumed by Telit Communications S.p.A. for its use, nor any infringement of patents or other rights of third parties which may result from its use. No license is granted by implication or otherwise under any patent rights of Telit Communications S.p.A. other than for circuitry embodied in Telit products. This document is subject to change without notice.

## 1.1. Contact Information, Support

For general contact, technical support, to report documentation errors and to order manuals, contact Telit's Technical Support Center (TTSC) at:

TS-EMEA@telit.com

TS-NORTHAMERICA@telit.com

TS-LATINAMERICA@telit.com

TS-APAC@telit.com

Alternatively, use:

http://www.telit.com/en/products/technical-support-center/contact.php

For detailed information about where you can buy the Telit modules or for recommendations on accessories and components visit:

http://www.telit.com

To register for product news and announcements or for product questions contact Telit's Technical Support Center (TTSC).

Our aim is to make this guide as helpful as possible. Keep us informed of your comments and suggestions for improvements.

Telit appreciates feedback from the users of our information.

#### 1.2. Text Conventions

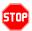

<u>Danger – This information MUST be followed or catastrophic equipment failure or bodily injury may occur.</u>

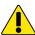

Caution or Warning – Alerts the user to important points about integrating the module, if these points are not followed, the module and end user equipment may fail or malfunction.

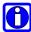

Tip or Information – Provides advice and suggestions that may be useful when integrating the module.

All dates are in ISO 8601 format, i.e. YYYY-MM-DD.

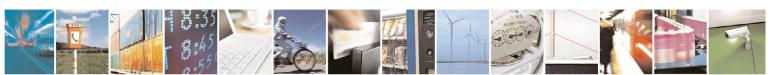

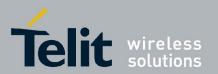

## 1.3. Related Documents

The following is a list of applicable documents downloadable from the Download Zone section of Telit's website <a href="http://www.telit.com">http://www.telit.com</a>

- SE868-V3 Product User Guide, 1VV0301205
- SE873 Product User Guide, 1VV0301216
- NMEA Reference Guide, CS-129435-MA, Issue 5 or higher, Cambridge Silicon Radio
- SiRFstar OSP Interface Control Document, CS-129291-DC, Cambridge Silicon Radio
- SiRFstar-V OSP Supplement Specification, CS-303979-SP, Cambridge Silicon Radio

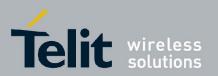

## 2. Summary Description

This document describes common firmware that can be used in any Jupiter GNSS receiver module based on the CSR GSD5e B02 device. The initial version of common firmware is based on the 5.7.7-P1 production release from CSR.

## 2.1. Configuration Details

A list of characteristics and default settings common to all variants of 5.7.7-P1 firmware is provided below.

- Both the GPS and GLONASS constellations are enabled and used for navigation. QZSS satellite ranging can also be used, but QZSS usage is disabled by default.
- Time Mark pulse (1PPS) is output on GPIO5.
- The GNSS\_ON signal is output on GPIO8.
- The serial port default protocol is NMEA at a rate of 9600bps. The supported NMEA version is 3.01. GGA, GSA, GSV, and RMC messages are output once per second, all other messages are disabled by default.
- One Socket Protocol (OSP) serial data protocol is also supported.
- Static navigation is disabled by default.
- The groundtrack smoothing filter is disabled by default.
- Velocity propagation (dead reckoning) is disabled by default.
- Automatic altitude hold (2D navigation) is enabled.
- Three-satellite (2D) acquisitions are enabled.
- The default elevation mask angle for using satellite measurements is five degrees.
- Maximum altitude is 24km.
- The use of Satellite-Based Augmentation System (SBAS) satellite ranging for navigation, and SBAS satellite corrections for differential operation, is supported. However, SBAS usage is disabled by default.
- Differential operation using RTCM corrections is not supported.

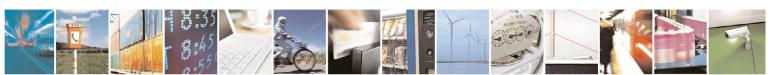

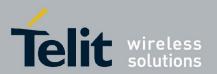

- SiRFInstantFix<sup>TM</sup> Client-Generated Extended Ephemeris (CGEE) is generated for three days of GPS EE data and one day of GLONASS EE data.
- SiRFInstantFix Server-Generated Extended Ephemeris (SGEE) is supported for 14-day GPS EE files and 14-day GLONASS EE files.
- Continuous-wave and narrow-band interference detection and mitigation is performed for GPS and GLONASS frequency bands.
- The device wake-up feature is enabled. The module wakes up from a commanded Hibernate state if the ON\_OFF input signal remains high and there is data traffic on the Host serial port.

## 2.2. Variant Configurations

Additional default settings that are unique to each of the available 5.7.7-P1 firmware variants are listed below.

- Start-up power mode is Full Power, internal LNA set to fixed Low gain mode.
- Start-up power mode is SmartGNSS-I, internal LNA set to fixed Low gain mode.
- Start-up power mode is Full Power, internal LNA set to fixed High gain mode.
- Start-up power mode is SmartGNSS-I, internal LNA set to High gain mode.

## 2.3. Version Strings

The version string for each variant of the 5.7.7-P1 firmware release is of the form:

If S1 is present, the start-up power mode is SmartGNSS-I instead of full power. If LG is present the internal LNA is set to fixed Low gain; otherwise if HG is present it is fixed High gain. As an example, the version string for the SmartGNSS-I, low internal gain variant is

When polled for the firmware version in NMEA mode, the module returns two version strings in the \$PSRF195 message. An example for the SmartGNSS-I, Low internal gain variant is shown below:

\$PSRF195,5xp\_\_5.7.7-P1.GCC+5xpt\_5.7.7-P1.KCC\*0A \$PSRF195,N96S1LG\*2E

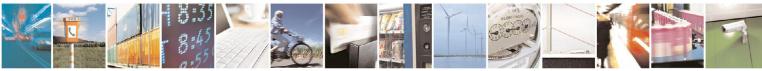

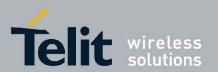

80424DSW10086A - rev 1 - 2015-10-28

## 2.4. Notes

Although the GNSS\_ON output signal (GPIO 8) is supported, under some circumstances it will be set high when the receiver module is in the Hibernate state or when it is in a low power state during Trickle Power operation. These are states in which GNSS\_ON is normally set low. If this signal is used to enable an external LNA, the RF front end will draw higher current if this behavior occurs.

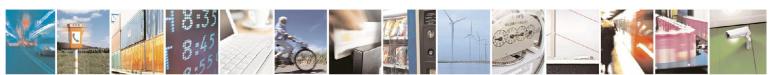

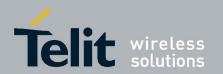

80424DSW10086A - rev 1 - 2015-10-28

# 3. Change Descriptions

There are no production updates for common firmware used in Jupiter GNSS receiver modules based on the CSR GSD5e device.

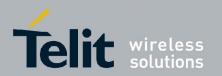

80424DSW10086A - rev 1 - 2015-10-28

# 4. Document History

| Revision | Date       | Changes                                                           |
|----------|------------|-------------------------------------------------------------------|
| 0        | 2015-09-14 | First Issue                                                       |
| 1        | 2015-10-28 | Added Notes section with details about GPIO8 support in 5.7.7-P1. |
|          |            |                                                                   |
|          |            |                                                                   |